## ASSISTANT ECHANGE

L'assistant échange permet d'échanger les horaires de deux personne de manière très rapide.

*Ex : Valérie Bussit et Louise Carvelot échangent leurs horaires de travail le 3 Novembre*

Un clic droit sur la journée du 3 Novembre, pour une des deux personnes actrices de cet échange,

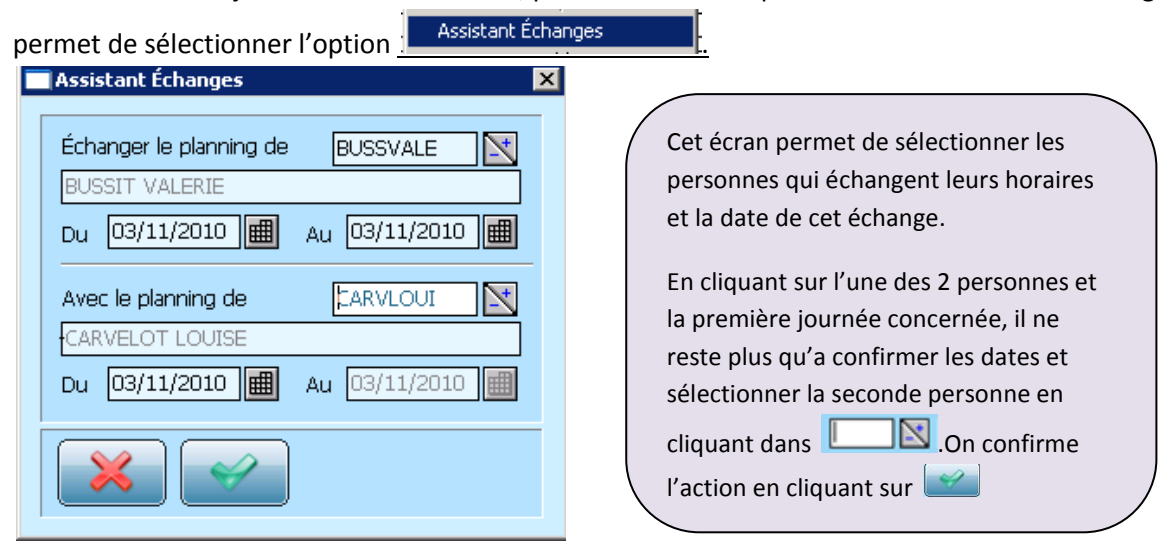

Nous obtenons ainsi

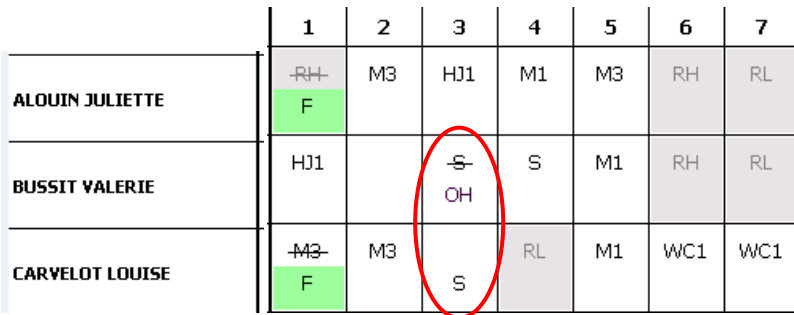

Le détail des journées des deux salariés sont ainsi modifiées :

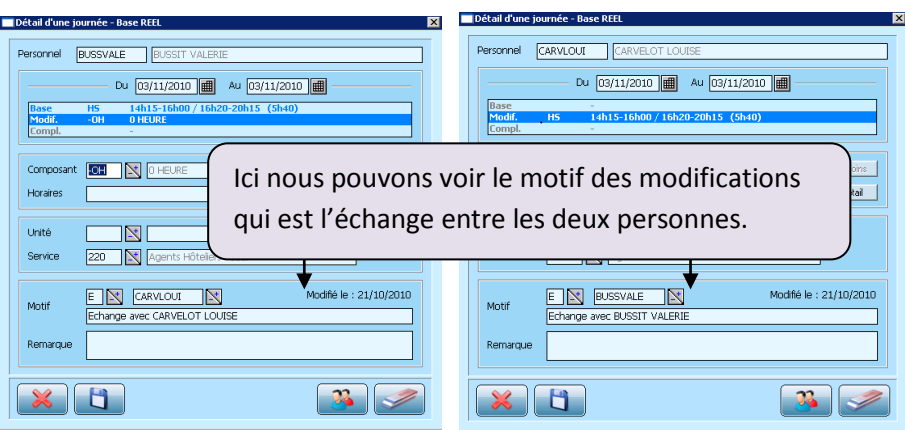

Les échanges doivent être accompagnés d'une demande signée par le deux personnes concernées et dans

la mesure du possible il est conseillé d'échanger des horaires identiques. Attention également aux échanges de week-end !